## **Overclocking**

insmod /lib/modules/cpu\_frequ.ko

```
cat /proc/cpu frequ/pll0 ndiv mdiv
Modul HZ = 1000CKGA LCK = \thetaCKGA MD STA = 6CKGA PLL0 CFG = 83b06CKGA PLL0 LCK STA = 1CKGA PLL0 CLK1 = \thetaCKGA PLL0 CLK2 = 1CKGA PLL0 CLK3 = \ThetaCKGA PLL0 CLK4 = \thetaCKGA PLL1 CFG = 98009CKGA PLL1 LCK STA = 1CKGA CLK DIV = 0
CKGA CLK EN = 3fCKGA PLL1 BYPASS = \thetaCKGA CLKOUT SEL = 0SYSACLKOUT (standard 266MHz) = 265MHz
TMU0 TCOR = 10347TMU0 TCNT = 7621TMU1 TCOR = fffffffffTMU1_TCNT = 334689d3
BOGOMIPS (static)= 262
BOGOMIPS (measured)= 261
PLLO = 531 MHzSH4 = 265 MHz
SH4 IC = 132 MHz
MODULE = 66 MHzSLIM = 265 MHz
PLL1 = 384 MHz
COMMS = 96 MHzTMU0 = 16 MHzTMU1 = 16 MHzsh4 ratio (2,4,6,8,12,16)
sh4_ic ratio (2,4,6,8,12,16)
module ratio (4,8,12,16)
slim ratio (2,4,6,8,12,16)
int ndiv mdiv=simple strtoul(buffer, NULL, 10);
#ifdef STB7100
  mdiv = (ndiv mdiv \gg 0) & 0xff;
  ndiv = (ndiv mdiv \gg 8) & 0xff;
   regdata = ctrl_inl(CKGA_PLL1_CFG); // get data from register
   regdata = regdata | mdiv; // set MDIV
```

```
 regdata = regdata | ndiv << 8; // set NDIV
 regdata = regdata | (0x1 & 0x7) << 16; // set PDIV
ctrl outl(regdata, CKGA PLL1 CFG);
```
 $CKGA$  PLL0  $CFG = 83b06 = 539398$ 

Wg:<http://forum.xunil.pl/index.php/topic,3128.msg42823.html#msg42823>

Ogólnie wpisuje się do rejestru [/proc/cpu\_frequ/pll0\_ndiv\_mdiv] (N\*256+M) i wzór jest taki na PLL0:

PLL0\_CLK = EXT\_CLOCK \* 2 \* N / M

EXT CLK w moim ESI (7105) to 30MHz a w nboksie (7100) 27MHz. Domyślnie w ESI mam N=15, M=1.

Zakresy M i N są ograniczone.

 dla 7105/7111: M od 0 do 7 i N od 3 do 255 dla 7100: M od 0 do 255 i N od 3 do 255

Nie wiem co będzie jak się ustawi M=0 ;)

Teoretycznie najniższa częstotliwość dla 7105 to ok. 12,8MHz po wpisaniu do /proc/cpu\_frequ/pll0\_ndiv\_mdiv wartości 3\*256+7.

echo 5377 > /proc/cpu\_frequ/pll0\_ndiv\_mdiv # hangs

# 366MHz echo 31241 > /proc/cpu frequ/pll0 ndiv mdiv

3841 = 450mhz 12803 = 500mhz 5121 = 600mhz 16643 = 650mhz 17923 = 700mhz

als beispiel für 650mhz: echo 16643 > /proc/cpu\_frequ/pll0\_ndiv\_mdiv

From: <https://niziak.spox.org/wiki/> - **niziak.spox.org**

Permanent link: **<https://niziak.spox.org/wiki/dreambox:nbox:overclocking>**

Last update: **2019/08/21 10:14**

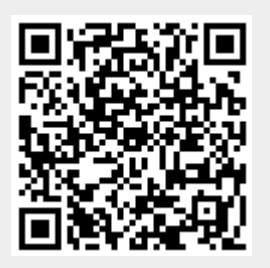